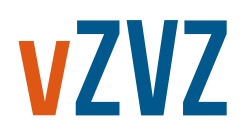

# **Mitz Releasenotes Architectuur documenten**

**Versie 3.8.0**

**Datum:** 25 juni 2021 **Status:** Definitief **Versie:** 3.8.0 **Classificatie:** Vertrouwelijk **Eigenaar:** VZVZ **Revisie:** Nvt

## Inhoudsopgave

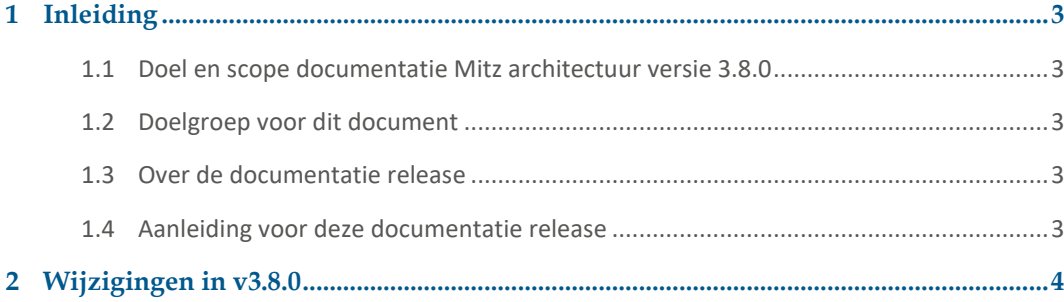

### <span id="page-2-1"></span><span id="page-2-0"></span>**1.1 Doel en scope documentatie Mitz architectuur versie 3.8.0**

Dit document beschrijft de veranderingen in de documentatie van de Mitz architectuur v3.8.0 (ten opzichte van v3.7.1). Op hoofdlijnen is in de 3.8.0 de functionaliteit voor de zorgaanbieder toegevoegd om het een toestemmingsknop de relevante toestemmingskeuze van een patiënt door te geven aan Mitz.

Doel van de releasenotes is het snel kunnen bepalen welke wijzigingen zijn doorgevoerd, zodat de impactbepaling van de nieuwe versie op de systemen beperkt kan blijven tot de gewijzigde specificaties. Om in één keer de impact van een nieuwe release te kunnen bepalen, zijn in de documenten met track-changes alle wijzigingen ten opzichte van de vorige versie zichtbaar gemaakt.

Sinds de 3.6.1 worden de architectuur releases voor review en ontwikkeling-test-acceptatie-productie aangegeven met 3 cijfers. Een 4-cijferige versie is voor het architectuur intern. De status van een documentatieversie is, conform wat binnen VZVZ gebruikelijk is, als volgt:

- Ter verbetering: ten bate van interne review
- Ter goedkeuring: ten bate van finale check programmateam
- Definitief: ten bate van externe impact bepaling

#### <span id="page-2-2"></span>**1.2 Doelgroep voor dit document**

Doelgroep van dit document is iedereen die gebruik maakt van de architectuur documentatie ten behoeve van implementatie of gebruik van Mitz-diensten. Daarbij geldt dat de PSA voor iedereen het uitgangspunt vormt en de PvE's vooral voor leveranciers van belang zijn.

PvE TAP, NF en REG, BAP, AS en de IH introspectie zijn alleen voor de leveranciers van de interne Mitzcomponenten.

Voor de leveranciers die de koppelvlakken tussen Mitz en een uitwisselingssysteem (US) bouwen, is het zelfstandig leesbare PvE AUS bedoeld met de Implementatie Handleidingen (IH).

Voor de leveranciers van een zorgaanbiedersysteem (XIS) die de 'zorgaanbieder-namens-patiënt' functie willen implementeren, is de PvE ZNP, de IH ZNP en de IH Security Tokens Generiek.

De vulling van de Catalogus is gebaseerd op het informatiemodel van een toestemming. De mapping van de gegevenssoorten die uitgewisseld worden naar de OTV-gegevenscategorieën zijn ter illustratie. Deze worden samen met de betreffende uitwisselingssysteemleverancier vastgesteld in het aansluit- en migratietraject.

#### <span id="page-2-3"></span>**1.3 Over de documentatie release**

De wijzigingen in de documenten worden automatisch bijgehouden in de Word-versie, terwijl in de PDF-versies de wijzigingen doorgevoerd zijn.

#### <span id="page-2-4"></span>**1.4 Aanleiding voor deze documentatie release**

Documentatie is aangepast omdat er nieuwe functies nodig zijn. Aanleiding voor 3.8.0 is de toestemmingsknop met 'ad-hoc' functionaliteit, waarbij patiënten ook toestemming voor andere zorgaanbieders kunnen (laten) vastleggen. In het kader van spoedzorg is deze 'configureerbare' toestemmingsknop nodig voor HAP, SEH en Ambulance.

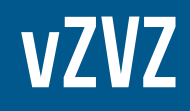

**2 Wijzigingen in v3.8.0**

<span id="page-3-0"></span>De volgende zaken zijn verwerkt in de architectuur documentatie v3.8.0.

- 1. De toestemmingsknop die in een XIS ingebouwd kan worden. Deze knop kan naast de secure link naar MijnMitz in een XIS worden ingebouwd. Indien een zorgmedewerker ingelogd is in het XIS en een patiënt geselecteerd heeft, kunnen de voor die zorgaanbieder relevante toestemmingen, in opdracht van de patiënt, met één druk op de knop naar Mitz worden verstuurd. Hiervoor is een toestemmingsbericht gespecificeerd (IH Migreren Abonneren Notificeren Registreren). Er is onderscheid tussen:
	- a. Specificatie van de 'standaard' toestemmingsknop in het XIS van een zorgaanbieder. Hiermee geeft een patiënt aan die zorgaanbieder toestemming om de relevante gegevens te delen met andere zorgaanbieders. Deze knop vervangt in veel gevallen de huidige toestemmingsvraag van zorgaanbieders. Omdat er alleen toestemmingen voor die zorgaanbieder (als dossierhouder) worden geregistreerd, is de betreffende zorgaanbieder zelf verantwoordelijk voor de authenticatie van de patiënt. Daarom kan de standaard toestemmingsknop ingezet worden in combinatie met een 'inschrijfzuil': als de zuil DigiD ondersteunt, kan de patiënt rechtstreeks naam MijnMitz, maar als de zuil geen DigiD heeft, kan de patiënt de toestemmingsvraag op de zuil beantwoorden, waarna een zorgmedewerker de toestemming met de 'toestemmingsknop' in het XIS kan doorsturen naar Mitz.
	- b. Specificatie van de toestemmingsknop met een specifieke 'configuratie'. Mitz kan (op aanvraag) een situatiecode definiëren met een bijbehorende set van toestemmingen. Hiermee is het mogelijk een 'knop op maat' in te bouwen waarmee in één keer (als de patiënt daar opdracht toe geeft) de relevante toestemmingen met een 'ja' of 'nee' te beantwoorden voor die patiënt. Omdat de patiënt altijd de mogelijkheid heeft om ook andere zorgaanbieders toestemming te geven om gegevens beschikbaar te stellen, kan ook 'ad-hoc' toestemming worden gegeven aan andere dossierhouders. Omdat de toestemmingsvraag aan de patiënt eenduidig bij een specifieke configuratie hoort, wordt deze meegeleverd (in de toestemmingscatalogus). Voorbeeld is de toestemmingsknop voor spoedzorg: die toestemmingen voor huisartsen aan huisartsenposten en medische specialisten in ziekenhuis en ambulance, zullen tijdelijk (72 uur) geldig zijn.
- 2. Omdat een toestemming een medische gegeven is, dient de auteur van toestemmingen zich op een adequaat niveau te authenticeren. De patiënt zelf kan dat met DigiD+sms, een zorgmedewerker met een UZI-pas. Om te voorkomen dat ieder medewerker verplicht wordt om een UZI-pas aan te schaffen, wordt voor Mitz gewerkt met tokens niet bij elke transactie een UZI-pas vereisen.
	- a. Bij de standaardtoestemmingsknop is alleen een transactietoken vereist, zodat Mitz zeker weet welke zorgaanbieder de toestemming namens de patiënt instuurt.
	- b. Bij de configureerbare toestemmingsknop kunnen ook toestemmingen voor andere dossierhouders worden ingestuurd, en daarbij is het nodig dat naast het transactietoken ook de authenticatie van de patiënt en de zorgmedewerker cryptografisch geborgd wordt aan de hand van het inschrijftoken en mandaattoken.

NB: voor Mitz maakt het niet uit of het toestemmingsbericht met het access token door het XIS wordt aangemaakt en door het US gerouteerd, of dat het US het toestemmingsbericht aanmaakt (en eventueel de OAuth-flow met de autorisatieserver uitvoert op basis van de benodigde tokens van het XIS). Voor de standaard toestemmingsknop is slechts het transactietoken vereist, en dan kan een US volstaan met het gebruik van het UZI-servercertificaat van de betreffende zorginstelling.

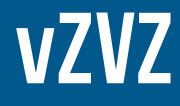

- 3. Om het voor uitwisselingssystemen mogelijk te maken dat er uitsluitend via een afgeschermd zorgnetwerk gecommuniceerd wordt, kan er ook op Mitz worden aangesloten via een verbinding die voldoet aan de eisen voor een Goed ZorgNetwerk (GZN). De toegankelijkheid en beschikbaarheid van Mitz zijn dan onafhankelijk van het internetverkeer. Indien een US geen gebruik maakt van de GZN verbinding, blijft Mitz voldoen aan de strengste beveiligingseisen, die ook extern (tegen de NEN-normen) getoetst zijn. Ook de autorisatieserver van Mitz wordt ook via GZN benaderbaar.
- 4. Mede op basis van aanvullende patiëntentests zijn er diverse zaken in de front-end aangepast:
	- a. Tonen (en ontdubbelen) van open vragen (naast de gesloten vragen) in het onderdeel 'checken'
	- b. Meldingen na migratie
	- c. Melding na gebruik toestemmingsknop
	- d. Melding bij email-bevestiging
	- e. Voorbereiden meertaligheid (allereerst Engels)
	- f. 'nee-tenzij spoed' optie vervallen vanwege toestemmingsknop voor spoed
- 5. Ook zijn er diverse redactionele wijzigingen doorgevoerd, om de interne eisen aan Mitz gelijk te trekken met de externe eisen aan de uitwisselingssystemen. Hierdoor is de formulering en de nummering van sommige eisen aangepast, maar niet de inhoud. Dat is nodig voor een meer flexibele manier van document beheer (op basis van tooling), maar we realiseren ons ook dat dit onhandig kan zijn, omdat enkele eisen van voorgaande releases omgenummerd moeten worden. Excuus voor de eventuele overlast.
- 6. In de toestemmingscatalogus zijn de volgende wijzigingen doorgevoerd:
	- a. Tabblad "Toestemmingsmogelijkheden (lijst)" Nummering van de toestemmingskeuzes is persistent gemaakt. Naam van de kolom is veranderd in: "Toestemmingskeuzenummer extern". Deze nummering is bedoeld voor communicatie met de buitenwereld en mag dus niet gewijzigd worden. Intern, in de communicatie tussen TAP en REG is het toegestaan om te werken met een eigen codering.
	- b. Toevoeging tabblad "Situaties" Invulling en uitwerkingen van de Situaties ten behoeve van de versnelde toestemmingsknop. Zie voor functionaliteit en gebruik PvE-REG en PvE-ZNP.
	- c. Toevoeging tabblad "Sets" Invulling en uitwerkingen van de Sets ten behoeve van de Versnelde toestemmingsknop. Zie voor functionaliteit en gebruik de PvE-REG en PvE-ZNP.
	- d. Tabblad (Categorie) zorgaanbieders DH en Tabblad (Categorie) zorgaanbieders RP Nieuwe categorieën aangeleverd door Vektis/Patiëntfederatie toegevoegd (oranje velden)
	- e. Tabblad ZAcat-patiënttermen: nieuwe categorieën aangeleverd door Vektis/Patiëntfederatie toegevoegd (oranje velden)
	- f. Bij de toestemming voor apotheken wordt aan de raadplegende kant onderscheid gemaakt tussen huisartsen en huisartsenposten enerzijds en medische specialistische instellingen anderzijds.

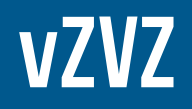

- 7. In de (interne) gegevensmodellen is het volgende aangepast (package systeeminrichting):
	- a. Het gegevensmodel is gesplitst in twee diagrammen:
		- i. Gegevensmodel algemeen gegevensmodel, zonder beheer)
		- ii. Gegevensmodel beheer (bevat de beheer-entiteiten)
	- b. In het gegevensmodel:
		- i. "Toestemmingsparameters" toegevoegd
	- c. In het gegevensmodel beheer:
		- i. "Situatie" toegevoegd
		- ii. "Set" toegevoegd
	- d. Procesmodel "Toestemmingskeuzes verwerken per situatie" toegevoegd, t.b.v. de verwerking van het toestemmingsbericht vanuit de Versnelde toestemmingsknop.
- 8. Op de specificaties van de koppelvlakken zijn de volgende wijzigingen doorgevoerd:
	- a. het koppelvlak 'abonneren' is een aanvulling gedaan: bij het opnieuw abonneren van een reeds bestaand abonnement wordt het abonnement-ID teruggegeven.
	- b. De benaming 'gts' in een enkele URL is vervangen door de algemene en toekomstvaste 'otv'
	- c. Het gebruik van de FHIR-consent resource is voor verschillende toepassingen als verschillende berichten beschreven, waardoor het onderscheid tussen notificatie-, migratie- en toestemmingsbericht duidelijker leesbaar is geworden.
	- d. Voorbeelden in de implementatiehandleidingen consistent gemaakt met de specificaties en schema-validaties.

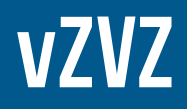